#### **Personal Web Helper**

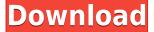

# Personal Web Helper Crack+ License Code & Keygen Download [Updated] 2022

Personal Web Helper Full Crack is a password manager as well as an one-click Web Form filler. All data that you enter into Cracked Personal Web Helper With Keygen is stored locally on your computer. It is NOT stored on any external server. Personal Web Helper does NOT send any spy information. Every time you use Internet, your activities are recorded by different software on your own computer, e.g. Internet Explorer stores Internet pages cache and Web-sites links you visited. That means anyone can snoop around your PC and see what web sites you visit, the files you download, the email you send, and much more! Here are some key features of "Personal Web Helper": ☐ Personal Data Manager ☐ Credit Card Manager ☐ Web Cleaner ☐ Login Helper ☐ Form Helper [] Password Generator [] Export User Information [] Import User Information [] User friendly interface  $\sqcap$  Built-In Web Cleaner  $\sqcap$  Cleans Internet location bar history list  $\sqcap$  Cleans selected Internet cookies  $\sqcap$  Cleans Internet history files and lists  $\sqcap$  Cleans Internet autocomplete form history list  $\sqcap$ Cleans Internet autocomplete password history list [] Cleans all traces of your Internet activity! "Important" Personal Web Helper is 100% Free of charge. It is provided to you without any strings attached. In exchange for this FREE service, we would like you to refer our products to your friends. Please tell them about our company and your thoughts on Personal Web Helper. We would really appreciate it. Beware: Personal Web Helper contains powerful data erasing tools. The owner of Personal Web Helper says it is safe to use but it is really not! For reasons beyond our control, this product may not work. We will not be held responsible for any damage that might result. Please read "Before" section. "How to use": Click on "Help" menu on top of screen to get help. Click on "How to use" link in Help menu to get a brief explanation of how to use Personal Web Helper. • 1. Personal Data Manager This is a powerful feature that allows you to organize your data by folders. A Folder is a group of Internet files that you visit frequently. • 2. Web Cleaner This is

# Personal Web Helper With Product Key [Mac/Win] [Updated]

KeyMacro is the only free software to detect and fill Web Forms. When the Web page is retrieved,

the form is filled with a "macro" by KeyMacro. Macro means:

keystring=macrostring&macrostring=macro. Macro can be used to auto-fill fields for any selected form. But it can also be used to auto-fill web pages, such as: ☐ A web form for auto-filling into order form  $\sqcap$  Your online bank statements  $\sqcap$  Your online account check  $\sqcap$  Your online bill pay  $\sqcap$  Your online bank account [] Any e-mails, credit card account [] All eBay orders [] Your stock portfolio [] Your software or game account You just need to copy the keystring from the Web page or online form, and use it in the form of keystring=macrostring&macrostring=macro. For example: □  $name=AAA\&address=BALDRICK,MOTILAWYNE \ \sqcap \ name=BBB\&address=CALVADOS \ \sqcap \ \square$  $name = CCC\&address = ALEXANDRIA \ \square \ name = DDD\&address = EDDINGTON \ \square$ name=EEE&address=WILMINGTON ☐ name=FFF&address=AUBURN If the form has many fields, you can copy them by pressing Ctrl + C or Ctrl + X on your keyboard. Then you can type a new keystring for any field. Carbon Copy Pro allows you to Copy the text from any web page or email. A shortcut on the desktop will allow you to copy any web page or email. A shortcut in the menu bar will allow you to copy a whole email. This feature is built into your Web browser, so all you have to do is copy the text or URL address and paste it in another browser. The quickest way to copy the text from a web page is to click the blue button at the top right of a page. Another way is to use the middle mouse button on a web page to drag the cursor to the blue button, select it and then press Ctrl + C or Ctrl + X. The export feature of ZipWall Pro allows you to save any data to a Zip format file. ZIP stands for "zip archive 2edc1e01e8

### **Personal Web Helper With Product Key**

It's easy to use. You just need to fill in the form, right click the form field and click "Web form fill", or just type the URL of the form in the Location Bar and press Enter. After you login in, the program will search for the forms and automatically fill them in for you. To fill in a form or URL, just right click on the form field and choose "Web form fill". You can also click on the menu on the left to fill in the form or URL in the menu. You can also select forms from the list and fill in the forms for you. So, what are you waiting for? Click here to download Personal Web Helper now! Description: Personal Web Finder is an software that allows you to search the web with ease! It is an easy to use tool that allows you to surf the web at anytime. It searches for web sites without opening new windows. It is a handy web tool that makes your web browsing more comfortable. There are some features you may like: 1. Personal Search Engine It searches all of your favorite web sites on the internet, so you do not have to remember the URLs of all of them. It also includes search engine results like Google, Amazon, Bing, Baidu and Yahoo! in the list, so that you can conveniently search for things you may be interested in. 2. Full History List It keeps a history list of all your web searches in the past, so you can check up on the old search results whenever you want. 3. Bookmarks Manager You can store your bookmarks in the program, so you will not have to waste your time typing the URLs of the web sites you frequently visit. 4. Web Form Filler It searches for forms on a web page and fills in the form automatically for you. 5. Printable Reports You can print all the lists of your web search results and bookmarks, so you can have your personal search records handy anywhere you go. A easy to use web tool, Personal Web Finder provides many useful features. Description: Personal Web Helper is a password manager as well as an one-click Web Form filler. All data that you enter into Personal Web Helper is stored locally on your computer. It is NOT stored on any external server. Personal Web Helper does NOT send any spy information. Every time you use Internet, your activities are recorded by different software on your

https://techplanet.today/post/epson-wf-7511-adjustment-program-full-download-hit-5

https://tealfeed.com/hotspot-shield-business-959-elite-edition-hguy0

https://techplanet.today/post/half-life-valve-folder-download-link

https://techplanet.today/post/first-page-pro-2006-serial-key-keygen-hot

https://techplanet.today/post/ulsaha-committee-malayalam-movie-hot-download

https://techplanet.today/post/terjemahan-tafsir-al-manar-pdf-verified

https://reallygoodemails.com/juconliozu

https://techplanet.today/post/ford-blaupunkt-travelpilot-fx-sd-navigation-europe-2012-top-download

https://techplanet.today/post/cccam-cfg-astro-91-5e-1-repack

#### What's New in the?

1. Personal Web Helper is a password manager as well as an one-click Web Form filler. 2. Personal Data Manager: A. Your private Personal Data: All data that you enter into Personal Web Helper is stored locally on your computer. It is NOT stored on any external server. Personal Web Helper does

NOT send any spy information. You can enter the personal data to a blank space and assign a password to it. You can later use that password to enter the personal data into Personal Web Helper. You can specify that Personal Data Manager to start a program at the time you enter the data, e.g. start a CD burner. You can later start the program using the personal data that you entered into Personal Web Helper. If the program is not a stand-alone program, you can import the personal data to the stand-alone program. The personal data is categorized into data fields. B. Personal Data: Personal Data Manager is a personal data manager. In addition to the personal data, you can assign password to your personal data and later use the password to enter the personal data. You can view or edit your personal data that you entered into Personal Web Helper. You can also use your personal data to access other programs or websites, or to register for websites and have passwords for other websites issued by the password manager. C. Importing Personal Data: 1. Load an.iniformat text file that contains the entries of the data you want to import to Personal Data Manager. 2. Click on the "Import" button on Personal Data Manager to import the entries of data you loaded into Personal Data Manager. 3. Choose the personal data that you want to import. 4. Click on the "Import" button on Personal Data Manager to import the data. 5. You can use the personal data in Personal Data Manager to access the programs or websites that you want. 6. You can use the personal data in Personal Data Manager to register for a website and have a password issued for the website by the password manager. Personal Data Manager is a powerful software that runs as a stand-alone application. You can use it to store, view, add, edit and import data from the internet. Personal Data Manager is able to create and generate passwords for you. Personal Data Manager is able to access programs on your computer and change your default settings. Personal Data Manager can start programs and send emails. Personal Data Manager also keeps track of how much time you spend on the internet. You can choose a different time period for it to keep track of. Personal Data Manager is able to open websites on your computer and close them. Personal Data Manager is able to access your favorites and bookmarks. Personal Data Manager is able to add, edit and delete items in your Favorites or Bookmarks. Personal Data Manager is able to open

## **System Requirements:**

Windows: Minimum: Windows 7 (64-bit), Windows 8/8.1, Windows 10 (64-bit): Minimum: Windows

7 (64-bit), Windows 8/8.1, Windows 10 (64-bit) Mac OS: Minimum: Mac OS 10.10.5 (64-bit) Minimum: Mac OS 10.10.5 (64-bit) Linux: Minimum: Ubuntu 14.04.3 LTS, Debian Stretch:

Minimum: Ubuntu 14.04.3 LTS, Debian Stretch Android:

#### Related links:

https://www.habkorea.net/wp-content/uploads/2022/12/gregchr.pdf

http://www.fiscalsponsor.net/wp-content/uploads/2022/12/TuneFab-Spotify-Music-Converter-Crack-

MacWin-Updated-2022.pdf

https://dottoriitaliani.it/ultime-notizie/alimentazione/snooze-tabby-for-chrome-crack/

https://edebiseyler.com/volume-shadow-copy-service-sdk-crack-for-windows-2022-latest/

https://www.armerdo.com/wp-content/uploads/2022/12/randkam.pdf

https://lavavajillasportatiles.com/insistsoft-ssl-vpn-server-crack-april-2022/

http://shoplidaire.fr/?p=239280

http://steamworksedmonton.com/wp-content/uploads/volecto.pdf

http://www.giffa.ru/who/toolwiz-smart-defrag-crack-license-key-full/

https://logisticseek.com/wp-content/uploads/2022/12/Tipard-Video-Enhancer.pdf